## Apowersoft Android Recorder [Latest]

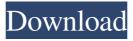

1/10

## Apowersoft Android Recorder Crack Activation Free Download For PC [Updated]

- One simple, yet efficient app to cast your activities to the screen of a PC, from the comfort of your Android device.
- Streamline your Android activities to the screen of a PC, by casting them with the help of the Chromecast feature of your Android device. • Simple, but efficient screen recording and sharing app. • No software and hardware licenses are required to run this application. • Record and Stream activities in real-time from your Android devices, and share it with the world, directly from your computer's screen. • Automatically upload and share your videos and screenshots to your social media accounts. • Easily share your recordings directly from the toolbar of the application. • Record and Share audio as well, from your Android device. • Experience the casting feature of the Chromecast feature of your Android device. • 100% free to download, use and enjoy. • Works on all Android devices running Android 4.4. • Supports all Android tablet

(5.0 and above). • Works with Android devices with 2GB RAM or higher. • Audio Quality: • Mic: As system sound. • Speaker: System sound. • Audio Output: • Auto: Audio or microphone according to your device. • None: No output. • Output Resolution: Low, Standard, High. • Resolution: 720x1280, 720x1440, 1080x1920, 1080x1920, 1440x2720, 1440x2880, 1920x1080, 1920x1080. • Quality: Low, Standard, High. • Video Quality: Low, Standard, High. • Format: MP4, AVI, WMV, FLV, GIF, JPG, JEPG, 3GP, 3G2, WEBM, MTS, M2TS, H.264, AAC. • Output Location: • System: Over the Wi-Fi network. • Directly: At the time of casting. • None: No output. • Save Location: • System: Over the Wi-Fi network. • Directly: At the time of casting. • None: No output. • Size: • None: No output. • Warning: • Saving the contents of your device to your desktop, can sometimes damage it. • If you experience problems with your device or your computer, the device needs to be removed from the casting feature.

Apowersoft Android Recorder Crack + License Code & Keygen (2022)

Easy to use easy-to-use macros from the top Java script and Javascript friendly. Free, full-featured, fast, clean, easy to use video editor for Mac. Keyboards are generated automatically, you can manually edit the keyboard. Keyboard Viewer: You can preview and customize keyboard, The keyboard editor was also built to be very intuitive. More than 300 keyboard layouts are included. Simple Operation: 1. Import an existing \*.sketch files: It is an easy way to create a \*.sketch files. 2. Import the default keyboard: You can use the default keyboard in the notebook. 3. The keyboard keys will change with the real keyboard. 4. Preview what you keyboard before you save the sketch file. 5. Select languages for keyboard: 6. The keyboard will automatically update the changes. 7. You can choose the suitable language for your keyboard. 8. You can edit and delete the keyboard in the folder. Advanced Function: 1. Python Scripts: The python scripts have a good performance and different languages have different rules. 2. In each language, the computer will generate a keyboard

4 / 10

automatically. 3. The Python script can automatically generate multiple keyboards. 4. Users can also edit their keyboard in the python script. 5. Users can also delete and edit the default keyboard. 6. You can choose multiple languages for keyboard. 7. You can preview and customize keyboard by python script. 8. You can preview and edit the keyboard by python script. 9. You can preview and edit the keyboard by python script. 10. Python scripts also have a good performance. Support Sketches: The default sketch: Some fun sketch for the keyboard. Welcome you: Welcome you to use the new version of Keymacro. ... What's New -Auto-scaling keyboard and languages can be updated. -Now it supports 8 languages - Support 4.5/5 key keyboards - New Python scripts added, python scripts can make a keyboard automatically. - You can choose more languages for keyboard. - Now it supports search box. Thank you very much for using the Keymacro Keyboards. Version History - 1.0.5 Added to meet user's request: 1. Keymacro supports single or multiple keyboards. 2. You can also change the keyboard of your computer in the custom

# screen 77a5ca646e

Apowersoft Android Recorder Crack+ Keygen For (LifeTime) Download [Win/Mac]

#### What's New in the?

Apowersoft Android Recorder is a streamlined and useful piece of software that acts as Chromecast-based receiver with simple screen recording features. Simply put, with the help of this utility you can cast your activity (both video and audio) from your Android-based device directly to your computer's screen and perform recordings directly from the comforts of your desktop. Straightforward installation and configuration process Subsequent to its quick and surprise-free installation, before you start recording, there are a few things you should know. Before anything, you should make sure that both your Android device and your computer are connected to the same Wi-Fi network. Furthermore, being a Chromecast-based receiver, evidently, you will need to make sure that an app with Chromecast streaming capabilities is installed on your

Android device. For the record, we would like to point out that our tests were performed using the recommended mobile app, Apowersoft Screen Recorder, available in the Google Play Store. Novice-accessible Chromecast receiver and screen recorder Once you start the cast from your phone, the connection should be dealt with automatically, and you should be able to preview your activity from your Android phone on your computer's screen in real-time. The workflow is as straightforward as it gets: you can start and stop recordings, capture instant snapshots and open the destination folder from the app's simplistic top toolbar. Apart from this, the utility also offers you the possibility to choose the output directory and customize the resolution, quality (low, standard, high), audio output (system sound, microphone or combined) and the output video format (MP4, AVI, WMV, FLV, GIF, just to name a few). Sophisticated within, quite simple on the outside Taking everything into consideration, Apowersoft Android Recorder is an efficient tool for streaming the activity from Android devices directly from the screen of

computers, especially useful for users that want to create Android-related video tutorials. While the overall look and feel of the app hardly impress, the application's under-thehood technologies and inner-workings are what make this app worth your while.Read moreLess If you have the "screencasting" option on your Samsung device, this application should do the job. I didn't test it myself, but from what I know the screencasting on your device is done via H.264, so this application should be able to record that as well. However, I am not sure how useful this app is. It is very simple. It is a screenshot recorder with a chromecast feature. I doubt it will be a very useful app because the app description claims it can record H.264. I think if you want to do screencasting and you want it on the iPhone, you will need to purchase

### System Requirements For Apowersoft Android Recorder:

Average Settings, Recommended Settings: - Windows 7 or higher (32-bit only), Vista or Windows 8 (32-bit only) - Intel i5 or AMD equivalent - OpenGL 3.1 - 2 GB video memory, 4 GB Ram - [Optional] for better frame rate / high framerate: - DXT-texture enabled - Low-quality waterfalls enabled Minimum Recommended: - Windows 7 or higher (32-bit only), Vista or Windows 8 (32-bit only)

## Related links:

https://www.midwestherbaria.org/portal/checklists/checklist.php?clid=61177

https://secure-bastion-87213.herokuapp.com/LeechBlock NG for Chrome.pdf

http://clowder-house.org/?p=408

https://www.herbanwmex.net/portal/checklists/checklist.php?clid=61178

https://www.iltossicoindipendente.it/wp-content/uploads/2022/06/ResChanger.pdf

https://social.maisonsaine.ca/upload/files/2022/06/wrRCu6DfiLwOGX7JNF81\_06\_f8a8de3ac3b4ad19224b913e 88cc67a3\_file.pdf

https://technospace.co.in/upload/files/2022/06/FR2zEAtH6apyryToPu4M 06 f8a8de3ac3b4ad19224b913e88cc6 7a3\_file.pdf

http://www.midwestmakerplace.com/?p=5096

http://www.purimlabcoats.net/wp-content/uploads/2022/06/harrosa.pdf

https://rbtechfs.com/wp-content/uploads/2022/06/WtsFtp.pdf